## Stata Conference 2021 5th & 6th August

## Machine Learning using Stata/Python

Giovanni Cerulli

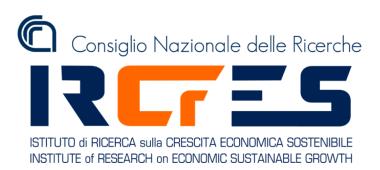

## What is Machine Learning?

#### **Machine Learning**

A relatively new approach to data analytics, which places itself in the intersection between statistics, computer science, and artificial intelligence

#### ML objective

Turning information into knowledge and value by "letting the data speak"

### Supervised, Unsupervised, Reinforcement Learning

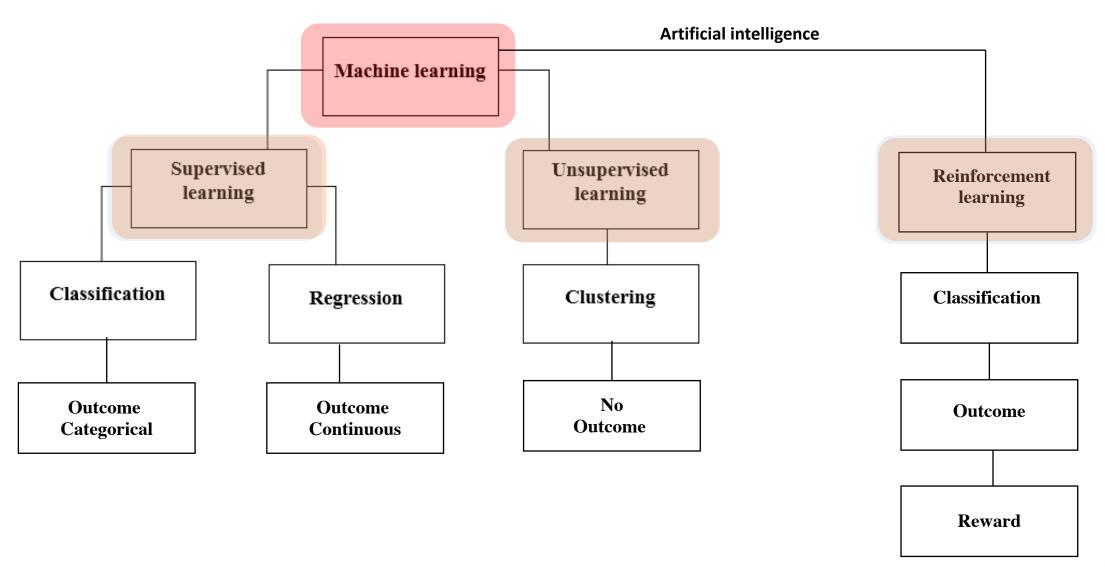

#### **Supervised Machine Learning Methods**

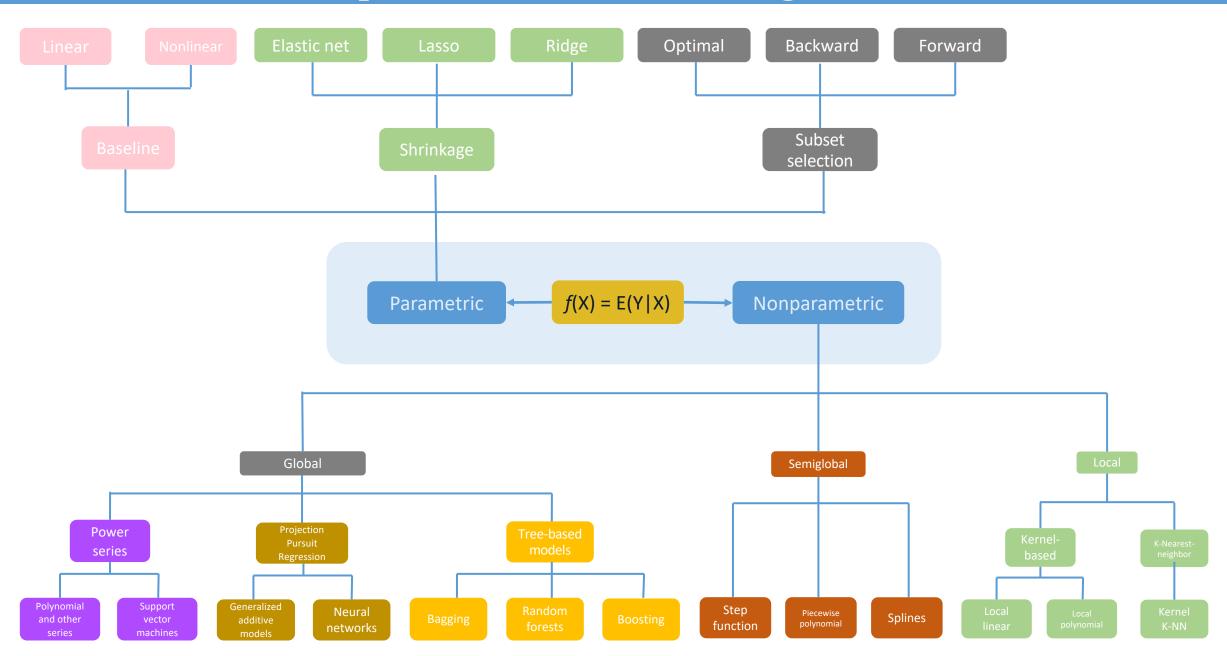

## Hyper-parameter tuning

| ML method              | Parameter 1                  | Parameter 2       | Parameter 3  |
|------------------------|------------------------------|-------------------|--------------|
|                        |                              |                   |              |
| Linear Models and GLS  | N. of covariates             |                   |              |
| Lasso                  | Penalization coefficient     |                   |              |
| $Elastic	ext{-}Net$    | Penalization coefficient     | Elastic parameter |              |
| Nearest-Neighbor       | N. of neighbors              |                   |              |
| $Neural\ Network$      | N. of hidden layers          | N. of neurons     |              |
| Trees                  | N. of leaves                 |                   |              |
| Boosting               | Learning parameter           | N. of bootstraps  | N. of leaves |
| $Random\ Forest$       | N. of features for splitting | N. of bootstraps  | N. of leaves |
| Bagging                | Tree-depth                   | N. of bootstraps  |              |
| Support Vector Machine | $\mathbf{C}$                 | Γ                 |              |
| $Kernel\ regression$   | Bandwidth                    | Kernel function   |              |
| Piecewise regression   | N. of knots                  |                   |              |
| $Series\ regression$   | N. of series terms           |                   |              |

# Software for ML

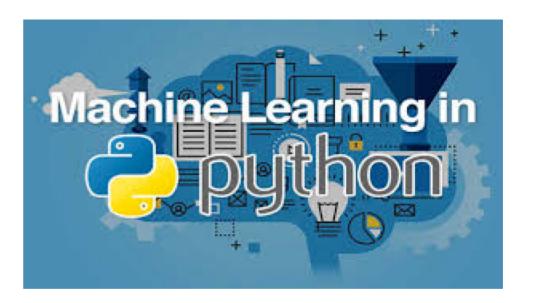

#### **Software**

General purpose ML platform

Deep Learning platform

Deep Learning platform

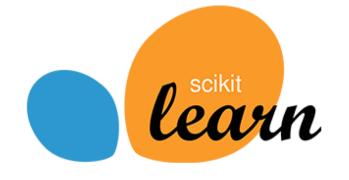

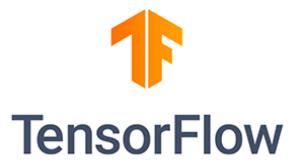

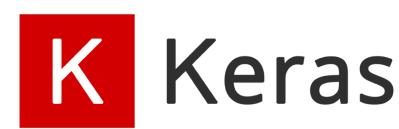

#### Software

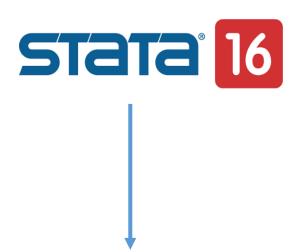

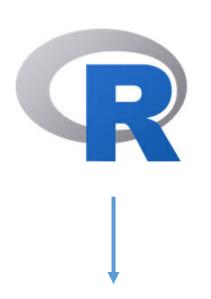

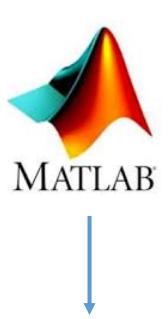

Python/Stata fully integrated platform via the SFI environment

Various ML packages but poor deep learning libraries

Statistics and Machine Learning Toolbox
Deep Learning Toolbox

**Python Scikit-learn platform** 

c\_ml\_stata & r\_ml\_stata (by G. Cerulli, 2020)

#### scikit-learn

Machine Learning in Python

**Getting Started** 

Release Highlights for 0.24

GitHub

- Simple and efficient tools for predictive data analysis
- Accessible to everybody, and reusable in various contexts
- Built on NumPy, SciPy, and matplotlib
- Open source, commercially usable BSD license

#### Classification

Identifying which category an object belongs to.

Applications: Spam detection, image recogni-

tion.

Algorithms: SVM, nearest neighbors, random

forest, and more...

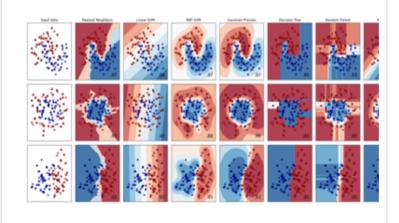

Examples

#### Regression

Predicting a continuous-valued attribute associated with an object.

Applications: Drug response, Stock prices.

Algorithms: SVR, nearest neighbors, random

forest, and more...

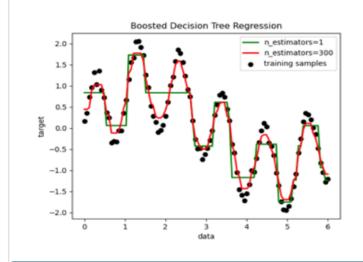

Examples

#### **Clustering**

Automatic grouping of similar objects into sets.

Applications: Customer segmentation, Grouping

experiment outcomes

Algorithms: k-Means, spectral clustering, mean-

shift, and more...

K-means clustering on the digits dataset (PCA-reduced data)
Centroids are marked with white cross

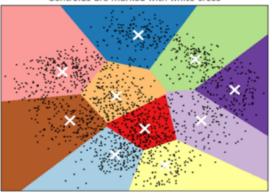

Examples

#### **Table of Contents**

Stata's Python API documentation Indices and tables

#### **Next topic**

Characteristic (sfi.Characteristic)

#### **Quick search**

Go

#### **Stata's Python API documentation**

The **Stata Function Interface (sfi)** module allows users to interact Python's capabilities with core features of Stata. The module can be used interactively or in do-files and ado-files.

Within the module, classes are defined to provide access to Stata's characteristics, current dataset, frames, date and time, macros, scalars, matrices, value labels, global Mata matrices, missing values, etc.

#### **Class Summary**

- Characteristic (sfi.Characteristic)
- Data (sfi.Data)
- Datetime (sfi.Datetime)
- Frame (sfi.Frame)
- Macro (sfi.Macro)
- Mata (sfi.Mata)
- Matrix (sfi.Matrix)
- Missing (sfi.Missing)
- Platform (sfi.Platform)
- Preference (sfi.Preference)
- Scalar (sfi.Scalar)
- SFIToolkit (sfi.SFIToolkit)
- StrLConnector (sfi.StrLConnector)
- ValueLabel (sfi.ValueLabel)

## ML regression and classification with

r\_ml\_stata & c\_ml\_stata

## Stata command r ml stata

| modeltype_options | Description |
|-------------------|-------------|
| Model             |             |

tree Regression tree

randomforest Bagging and random forests

Elastic net

**boost** Boosting

elasticnet

nearestneighbor Nearest Neighbor

neuralnet Neural network

svm Support vector machine

#### Regression

## Stata command c ml stata

| modeltype_options              | Description                |
|--------------------------------|----------------------------|
| Model                          |                            |
| tree                           | Classification tree        |
| randomforest                   | Bagging and random forests |
| boost                          | Boosting                   |
| ${	t regularized multinomial}$ | Regularized multinomial    |
| nearestneighbor                | Nearest Neighbor           |
| neuralnet                      | Neural network             |
| naivebayes                     | Naive Bayes                |
| svm                            | Support vector machine     |
| multinomial                    | Standard multinomial       |

#### Classification

## Practical implementation

## Nearest neighbor regression

```
* ML REGRESSION WITH "r_ml_stata"
* EXAMPLE -> PROSTATE CANCER DATASET (Stamey et al., 1989)
**************************************
DESCRIPTION OF THE DATASET
The dataset is available through Hastie et al. (2009) on the authors' website
Training dataset: "prostate.dta"
The following variables are included in the dataset
Predictors (or features)
        Log(prostate-specific antigen)
 lpsa
 lweight Log(prostate weight)
         Patient age
 age
     Log(benign prostatic hyperplasia amount)
 lbph
     Seminal vesicle invasion
 svi
 lcp
     Log(capsular penetration)
 gleason Gleason score
 pgg45 Percentage Gleason scores 4 or 5
Outcome (or target)
 lcavol Log(cancer volume)
```

```
* Clear all
clear all
* Set the directory
cd "/Users/giocer/Desktop/output"
* Set the "learner"
global learner "nearestneighbor"
* Load the dataset
sysuse "prostate.dta" , clear
* Set "target" (y) and "features" (X)
global y "lcavol"
global X "lpsa lweight age lbph svi lcp gleason pgg45"
* Split sample into "training" and "testing" datasets
splitsample , generate(vsplit, replace) split(0.80 0.20) show rseed(1010)
```

```
* Form the "training" dataset
preserve
keep if vsplit==1
drop vsplit
save data_train , replace
restore
* Form the "testing" dataset
preserve
keep if vsplit==2
drop $y
drop vsplit
save data_test , replace
restore
```

```
* Form a dataset containing only the "y" of the testing dataset
preserve
keep if vsplit==2
keep $y
gen index=_n-1
save test_y ,replace
restore
* Open the "training" dataset
use data_train , clear
```

```
* Run a ML regression using "r_ml_stata"
r_ml_stata $y $X , mlmodel($learner) in_prediction("in_pred") ///
cross_validation("CV") out_sample("data_test") ///
out_prediction("out_pred") seed(10) save_graph_cv("graph_cv")
* Explore the results
ereturn list
scalars:
             e(OPT_NN) = 27
      e(TEST\_ACCURACY) = -.1116904556751251
     e(TRAIN\_ACCURACY) = .217652040719986
         e(BEST_INDEX) = 52
   e(SE_TEST_ACCURACY) = .2502414777390628
macros:
         e(OPT_WEIGHT) : "uniform"
```

## 10-fold cross-validation results

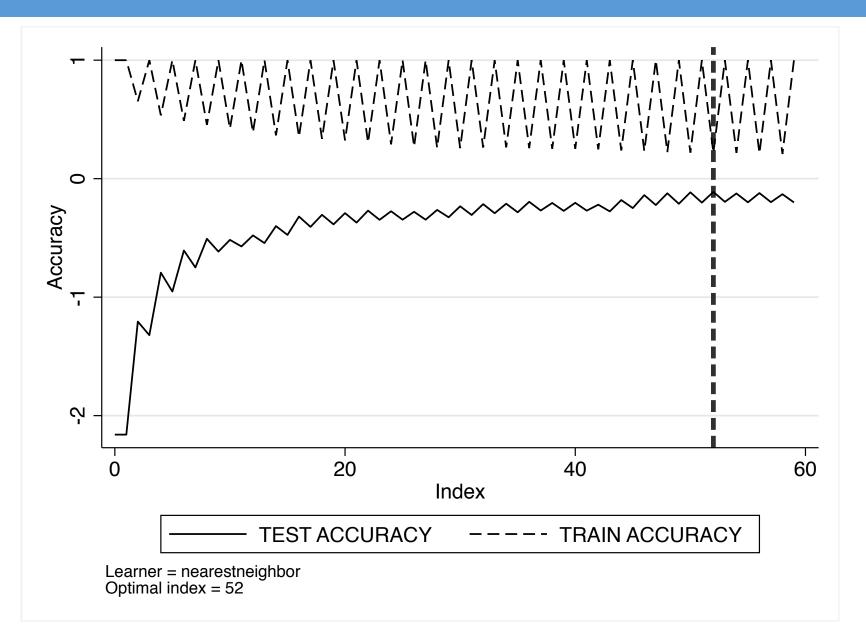

```
* Plot the in-sample predictions
use in_pred , clear
gen id =_n
sort id
tw (line $y id , lc(green)) ///
   (line in_pred id , lc(orange)) , ///
   xtitle("Units' identifier") ///
   legend(order(1 "Actual" 2 "In-sample prediction")) ///
   note(LEARNER: $learner) ///
   plotregion(style(none)) scheme(s1mono)
```

## In-sample predictions

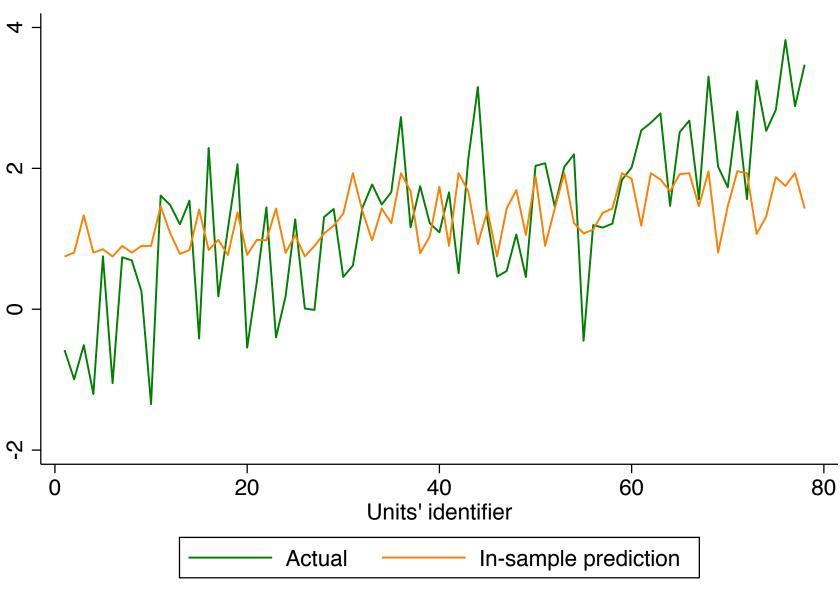

LEARNER: nearestneighbor

```
* Plot the out-of-sample predictions
use out_pred , clear
merge 1:1 index using "test_y"
tw (line $y index , lc(green)) ///
    (line out_sample_pred index , ///
    lc(orange)) , xtitle("Units' identifier") ///
    legend(order(1 "Actual" 2 "Out-sample prediction")) ///
    note(LEARNER: $learner) ///
    plotregion(style(none)) scheme(s1mono)
```

## Out-of-sample prediction

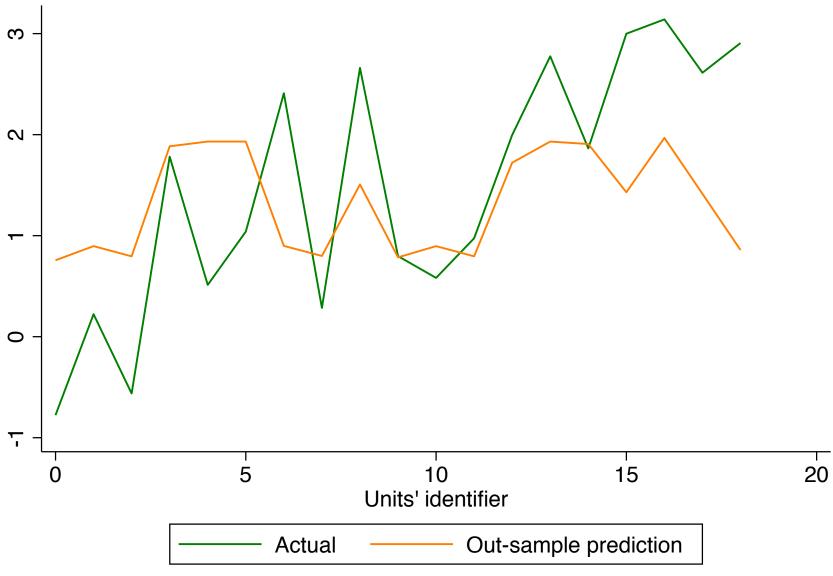

LEARNER: nearestneighbor

## Example Comparing multiple learners

Guessing whether a "new" car is a "foreign" or "domestic" one based on a series of characteristics, including price, number of repairs, weight, etc

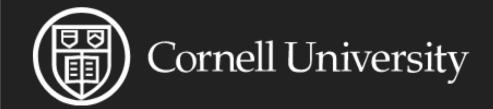

arXiv.org > stat > arXiv:2103.03122

**Statistics > Computation** 

[Submitted on 3 Mar 2021]

## Machine Learning using Stata/Python

Giovanni Cerulli

### Cross-validation

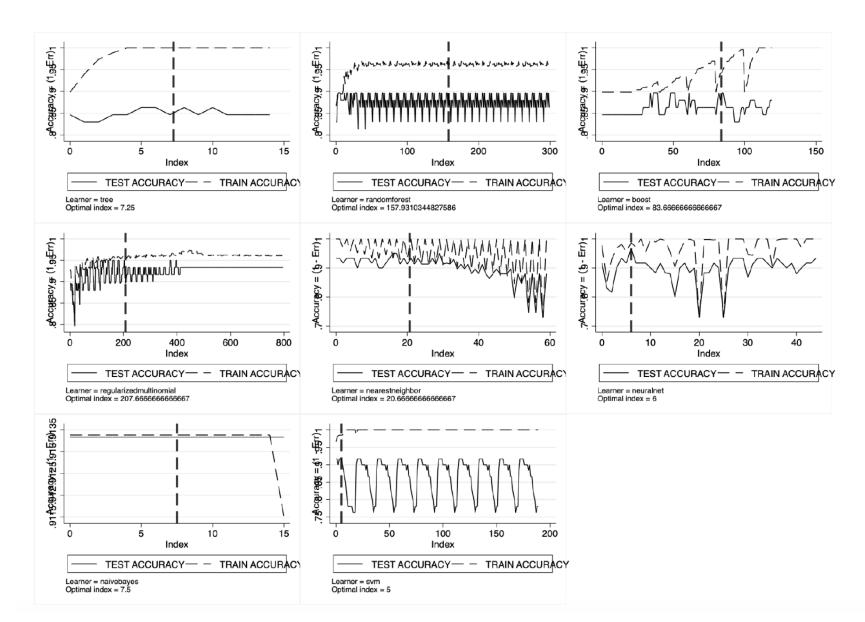

Cross-validation maximum of the classification test accuracy over a grid of learners' tuning parameters.

Accuracy measure: "error rate"

## Comparing learner performance

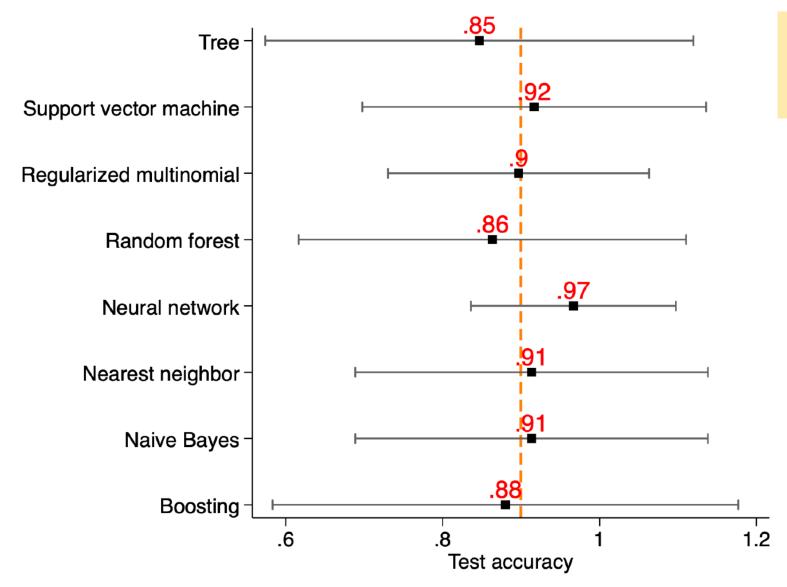

Forest plot for comparing mean and standard deviation of different learners. Classification setting

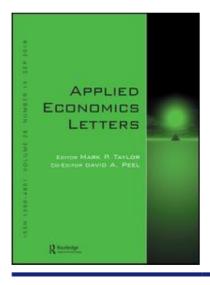

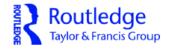

#### **Applied Economics Letters**

ISSN: (Print) (Online) Journal homepage: https://www.tandfonline.com/loi/rael20

## Improving econometric prediction by machine learning

Giovanni Cerulli

#### References

☐ Cerulli, G. 2020. C ML STATA: Stata module to implement machine learning classification in Stata. Statistical Software Components, Boston College Department of Economics. Available at: https://econpapers.repec.org/software/bocbocode/s458830.htm ☐ Cerulli, G. 2020. R ML STATA: Stata module to implement machine learning regression in Stata. Statistical Software College Department of Economics. Available Components, Boston at: https://econpapers.repec.org/software/bocbocode/s458831.htm ☐ Cerulli, G. 2020. A super-learning machine for predicting economic outcomes, MPRA Paper 99111, University Library of Munich, Germany, 2020 ☐ Cerulli, G. 2020. Improving econometric prediction by machine learning, *Applied Economics Letters*, Forthcoming. ☐ Gareth, J., Witten, D., Hastie, D.T., Tibshirani, R. 2013. An Introduction to Statistical Learning: with Application in R. New York, Springer ☐ Raschka, S., Mirjalili, V. 2019. Python Machine Learning. 3rd Edition, Packt Publishing.